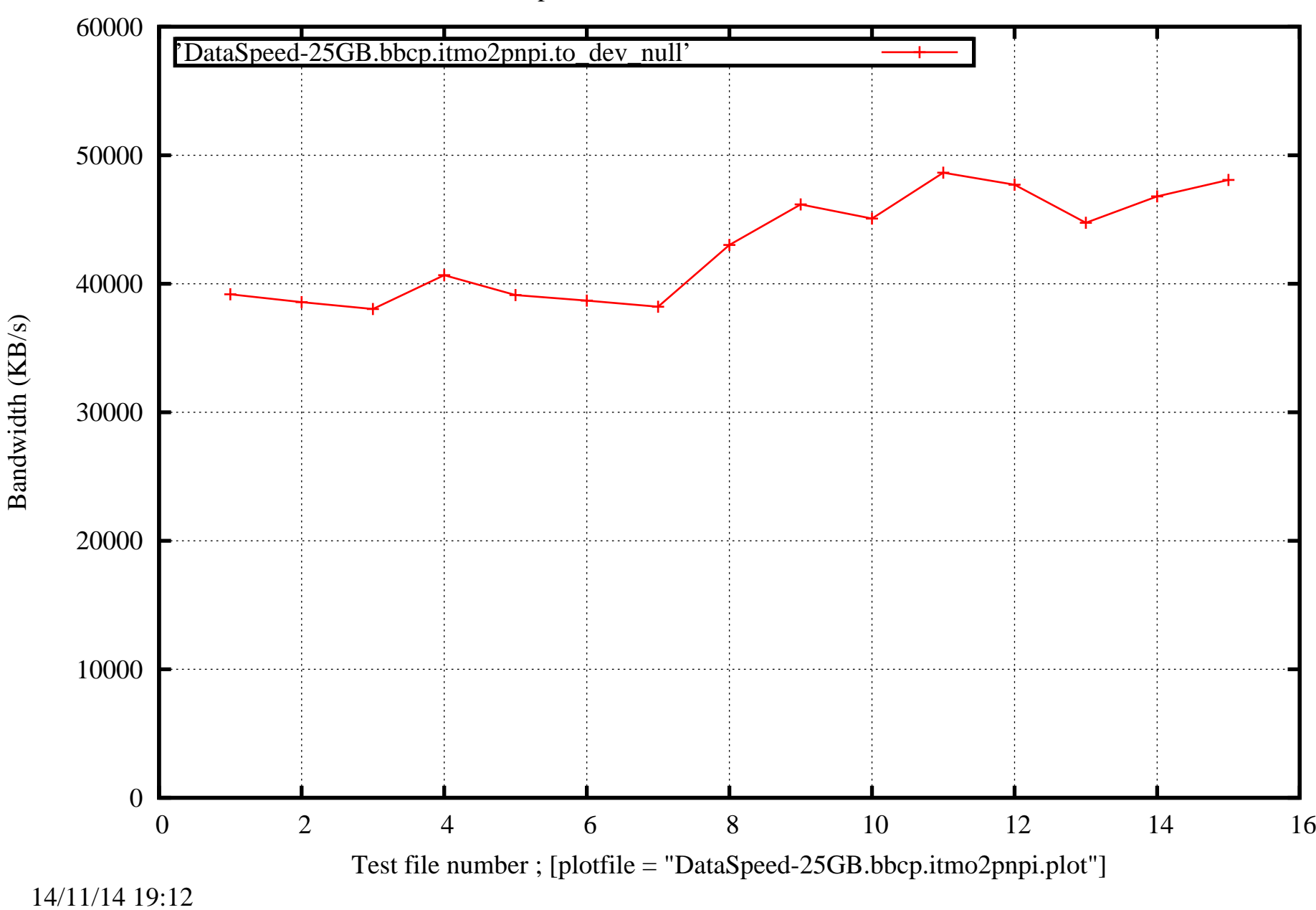

Data Transfer Speed. Data Size 25 GB. BBCP from ITMO to PNPI